## FakeInst Variety3

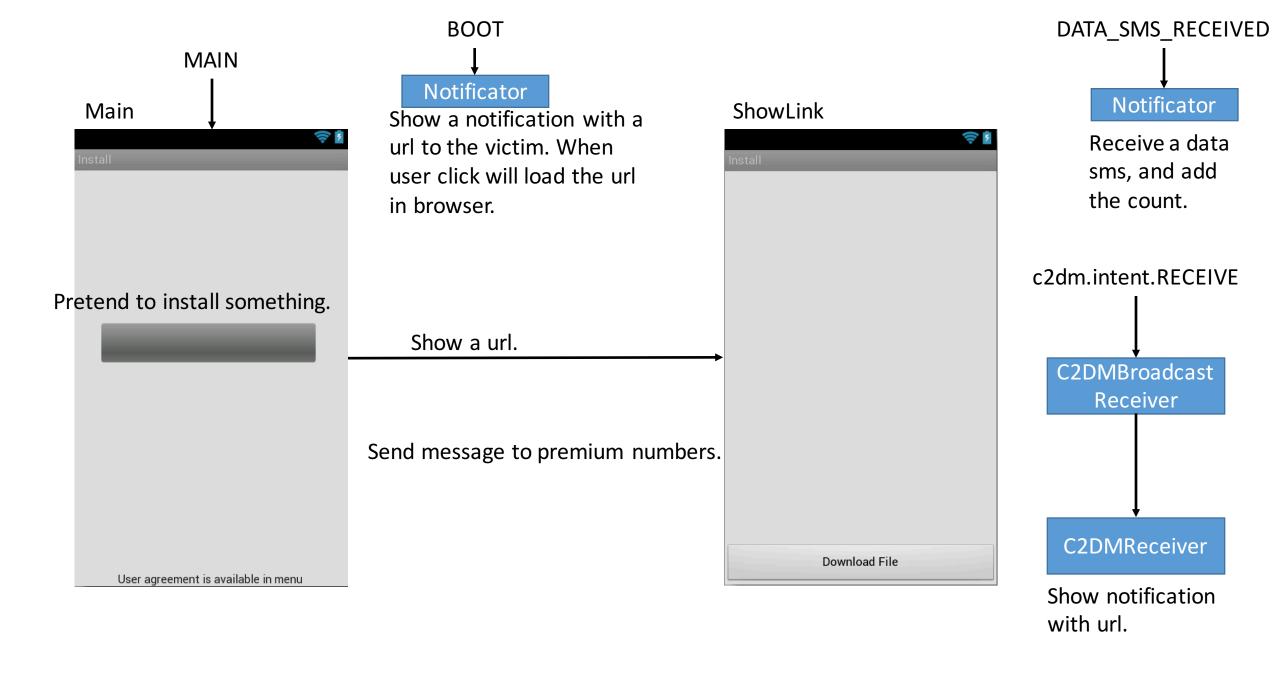